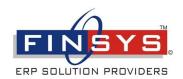

Proud to say

SMEofIndia

Proud to be a member of

## Private Advisory for users of Finsys ERP

## **Finsys Infotech Limited**

www.finsys.in: E-mail: support@finsys.in +91-9015-220-220 ( 6 lines )

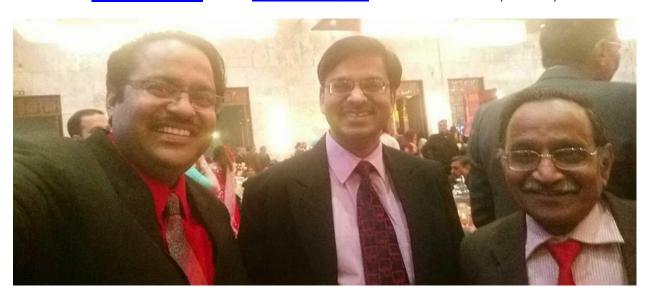

Dear Finsys User,

# Form 3B is to be filed by you this month Last date: 20<sup>th</sup> August 2017

## **Short Summary**

- 1) Software is ready from Government Side (on the portal)
- 2) Software is also reported to be ready from Webtel Side ( Private Software )
- 3) Basic Support Data for most of the required areas is ready from Finsys Side4) Get Ready now
- 5) This Circular will tell you how to get the required information and from where

## **Benefit?**

Make your GST life easy with Finsys ERP

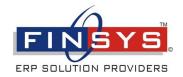

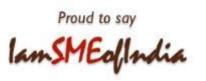

## **Now in Detail**

Finsys has introduced a New icon called : "GST Tax data"

This will give you much of the information required in the Form "GST-3B"

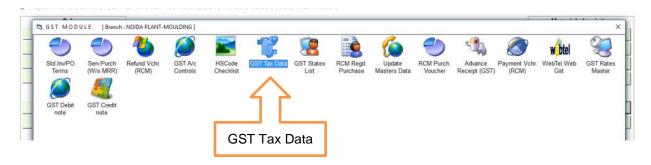

Second Click for "Summary 3B"

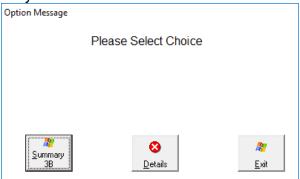

## Your "Summary 3B" is ready

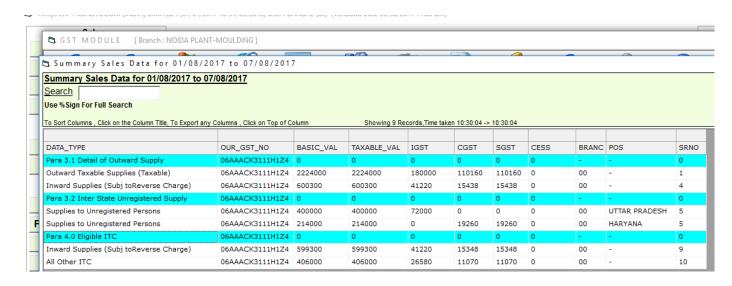

Now we will discuss the Form 3B, Para by Para

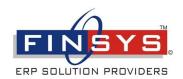

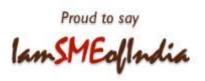

Para 1 & 2: Your GSTIN and Name

These are obvious and need no explanation

## Para 3.1: Details of outward Supplies & inward RCM Supplies

#### Source Format

3.1 Detail of Outward Supplies and Inward supplies liable to reverse charges

| Nature of Supplies                   | Total Taxable<br>Value | Integrated Tax | Central Tax | State/ UT Tax |
|--------------------------------------|------------------------|----------------|-------------|---------------|
| 1                                    | 2                      | 3              | 4           | 5             |
| ( a) Outward taxable supplies (other |                        |                |             |               |
| than zero rated, nil rated and       |                        |                |             |               |
| exempted)                            |                        |                |             |               |
| (b) Outward taxable supplies (zero   |                        |                |             |               |
| rated)                               |                        |                |             |               |
| (c) Other outward supplies, (Nil     |                        |                |             |               |
| rated, exempted)                     |                        |                |             |               |
| ( d) Inward supplies (liable to      |                        |                |             |               |
| reverse charge)                      |                        |                |             |               |
| ( e) Non GST outward supplies        |                        |                |             |               |

#### To be filled as under

- a) <u>Outward taxable supply</u> other than zero rated, nil rated and exempted: This
  you will get readymade information In finsys- both in summary form and in detailparty wise.
- b) Outward taxable supply Zero Rated (example: Exports): This also you will get readymade information In finsys- both in summary form and in detail- party wise.
- c) Outward taxable supply nil Rated, exempt (example: Mfr of "Bread"): This also you will get readymade information in Finsys -- this is usually nil for most of you.
- d) <u>Inward taxable supply with RCM :</u> This also you will get readymade information in Finsys -- It will show the vouchers you have entered in 57 and 5B series only
  - a. 57 = RCM vouchers from unregistered vendors. for all types, both goods and services.
  - b. 5B = registered party but reverse charge (example : Regd Transporters)
- e) Non GST outward supplies
  - a. Nobody in Finsys community. Only for sale of items like alcohol and petrol / diesel etc. Hence will always be Nil for you

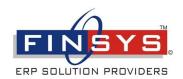

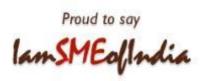

Para 3.2 : Details of outward Supplies - Nil Rated

#### Source Format

3.2 3.2 Of the supplies shown in 3.1 (a) above, details of inter-State supplies made to unregistered persons, composition taxable persons and UIN holders

|                               | Place of Supply (State/UT) | Total Taxable Value | Amount of Integrated Tax |
|-------------------------------|----------------------------|---------------------|--------------------------|
| 1                             | 2                          | 3                   | 4                        |
| Supplies made to Unregistered |                            |                     |                          |
| Persons                       |                            |                     |                          |
| Supplies made to Composition  |                            |                     |                          |
| Taxable Persons               |                            |                     |                          |
| Supplies made to UIN Holders  |                            |                     |                          |

- a) There is no talk of less or more than 250000 as in GSTR1 form, so forget it.
- Sales to Unregistered, usually rare customers of Finsys clients. Since most of your customers are large OEM's / other businesses and you are usually doing B2B business only
  - a. But all are free to do so, example selling your manufactured Refrigerator directly to a walk-in customer.
  - b. Or sale of old car, or old machinery or scrap to an individual/ unregistered scrap-dealer.
- c) Replies as under
- d) Sale to unregistered Customers
  - a. Finsys tax data icon: will show this data to you
  - b. If GSTIN number not there in the Customers Accounts Master, or you have entered N/A there. Then, it will show that data here.
- e) Sales To composition Customers
  - a. Finsys tax data icon: will show this data to you
  - b. If the composition dealer flag is set as "Y" in the Customers Accounts Master. Then, it will show that data here.
- f) Sales To UIN
  - a. Finsys tax data icon: will show this data to you
  - b. If UIN number is filled up in the Master
  - c. recently created field
  - d. Quite rare for Finsys customers.

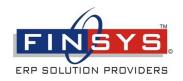

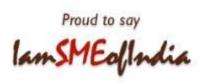

Next

Para 4.1 : Eligible ITC

### Source Format

#### 4 Eligible ITC

| Details                               | Integrated Tax | Central Tax | State/ UT Tax | Cess |
|---------------------------------------|----------------|-------------|---------------|------|
| 1                                     | 2              | 3           | 4             | 5    |
| (A) ITC Available (whether in full or |                |             |               |      |
| part)                                 |                |             |               |      |
| (1) Import of goods                   |                |             |               |      |
| (2) Import of services                |                |             |               |      |
| (3) Inward supplies liable to reverse |                |             |               |      |
| charge (other                         |                |             |               |      |
| than 1 & 2 above)                     |                |             |               |      |
| (4) Inward supplies from ISD          |                |             |               |      |
| (5) All other ITC                     |                |             |               |      |

## 1) ITC on Import of goods (IGST paid at the customs)

- a) This is captured from the Accounts Module.
- b) Pre-requisites. The IGST has to be booked properly in both MRR and Accounts Module.
- c) The MRR must have been made in the "07 type"
- d) The US Dollar conversion rate / Forex rate must have been entered properly
- e) The Purchase Accounting voucher must have been made in the "56 type" which is meant for Imports of Material only
- f) Summary and details party wise, both are available

## 2) Import of services has compulsory RCM In most of the cases

- a) MRR is not required
- b) 57 type voucher.... ( RCM purchase )
- c) Plus Overseas flag be yes in the FAMST / Accounts Master / Party master
- d) Voucher is in INR only
- e) Summary and details party wise,
- f) The value goes into RCM payable automatically 3 accounts IGST CGST SGST
- g) No separate account required

Note: <u>Do not make tax rate wise account</u> Allow Finsys to calculate this automatically

## 3) Inward subject to RCM other than imports

- i) These are two types of expenses and ITC
- ii) First is 57 type normal RCM Vouchers with overseas flag set as "NO" (Unregistered vendor with RCM). Example : a Consultant, who is not

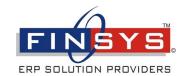

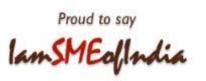

registered, a kirana shop, that is not registered, a repair wala, who is not registered. etc

iii) Also has 5B type with overseas as NO (regd with RCM): These will include examples like a Advocate firm that is registered, a Large Truck Transport company that is registered, and yet goes for 5% RCM=Yes.

## 4) Inward from ISD

i) Not reqd for most finsys clients.

## 5) All other ITC

- i) This is the main ITC.
- ii) This is usually going to be the biggest ITC,
  - (1) on purchase of domestic goods
  - (2) on purchase of domestic services

### Next

Para 4.2: ITC Reversed and Ineligible ITC

Source Format is as under

#### 4 Eligible ITC

| Details                                | Integrated Tax | Central Tax | State/ UT Tax | Cess |
|----------------------------------------|----------------|-------------|---------------|------|
| 1                                      | 2              | 3           | 4             | 5    |
| (B) ITC Reversed                       |                |             |               |      |
|                                        |                |             |               |      |
| (1) As per rules 42 & 43 of CGST Rules |                |             |               |      |
| (2) Others                             |                |             |               |      |
| (C) Net ITC Available (A) – (B)        |                |             |               |      |
| (D) Ineligible ITC                     |                |             |               |      |
| (1) As per section 17(5)               |                |             |               |      |
| (2) Others                             |                |             |               |      |

## 6) ITC Reversed

- Usually it will be nil for most Finsys customers, since none of your turnover is subject to exemptions.
- ii) In case they do, then this is your manual calculations please. Please contact your GST consultant.

## 7) Ineligible ITC on RCM

- i) Example on Food products from unregistered vendor
- ii) 57 RCM voucher entered and "No", marked
- iii) So, GST RCM Payable goes in payable but But ITC not taken in assets
- iv) This will come automatically in the 3B report, ..... from Finsys ERP

## 8) Ineligible ITC on Forward

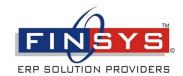

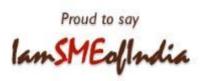

## a) Example on Food products from a registered vendor

#### Next

5 Values of exempt, nil-rated and non-GST inward supplies

| Nature of supplies                                                     | Inter-State supplies | Intra-State supplies |
|------------------------------------------------------------------------|----------------------|----------------------|
| 1                                                                      | 2                    | 3                    |
| From a supplier under composition scheme, Exempt and Nil rated supplyt |                      |                      |
| Non GST supply                                                         |                      |                      |

## Non GST Supply:

This you will take from your Trial Balance.

Remember to enter such ITC in a separate account: "Conveyance Petrol Deisel: Non GST", Generator Maintenance Diesel: Non GST etc

This is meant for non-GST expenses like Petrol, Deisel, Kerosine, Alchohol, purchased if any.

#### 6.1 Payment of Tax

|                |             | Paid through ITC |             |              |      | Tax/Cess |         |        |      |
|----------------|-------------|------------------|-------------|--------------|------|----------|---------|--------|------|
|                |             | Integrated       |             |              |      | Tax Paid | paid in | Intere | Late |
| Description    | Tax payable | Tax              | Central Tax | State/UT tax | Cess | TDS/TCS  | cash    | st     | Fee  |
| 1              | 2           | 3                | 4           | 5            | 6    | 7        | 8       | 9      | 10   |
| Integrated Tax |             |                  |             |              |      |          |         |        |      |
| Central Tax    |             |                  |             |              |      |          |         |        |      |
| State/UT Tax   |             |                  |             |              |      |          |         |        |      |
| Cess           |             |                  |             |              |      |          |         |        |      |

## This is to be entered manually from your records

#### 6.2 TDS/TCS Credit

| Details | Integrated Tax | Central Tax | State/ UT Tax |
|---------|----------------|-------------|---------------|
| 1       | 2              | 3           | 4             |
| TDS     |                |             |               |
| TCS     |                |             |               |

This is not to be entered, since not yet applicable

### **Conclusion**

GST-R3 is to be used apparently only for month of July and August 2017 Finsys has made an effort so that you get most of the required information in a user friendly way. Always Seek guidance of your CA team / relevant consultants in case of doubt.

<u>For queries, suggestions and feedback, you can e-mail us</u>
Sangeet Kumar Gupta, FCA, DISA, ACMA, PGDMM, B.Com(Hons), <u>skgupta@finsys.in</u> Puneet Gupta, FCA, APGDCA, PGDMM, B.Com(Hons), pkqupta@finsys.in

#### for Discontinuation of this E-mail

To discontinue receipt of e-mails from the author, please reply mentioning "Discontinue" in the Subject.

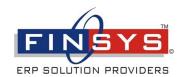

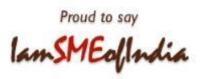

### Notes & disclaimer

The contents of this circular are for Private circulation & intended for the addressee/s only. We do not warrant that this email is free of mistakes, errors or any other defect. Care has been taken to provide authentic information, but it is advisable to confirm/verify with qualified legal practitioners, professionals before implementing any suggestions. The views expressed are not necessarily those of the Association or of Finsys Infotech Limited. We encourage readers, our Members to write to us their opinions, suggestions, ideas, comments, thoughts and bring to our knowledge mistakes, omissions etc. which we'd be pleased to correct/implement.

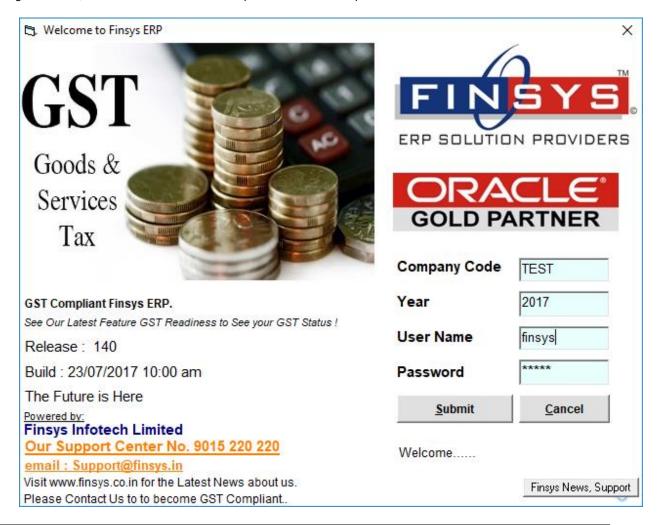

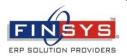

See the GST Advisories , GST Powerpoints & Videos at <a href="https://www.finsys.in">www.finsys.in</a>

p.s. Finsys Infotech Limited (GST Consultancy Division), offers its "GST Audit services" to you too. Offer open to non-Finsys users too. Call our Vice President Sanjay Bansal (9310008912)